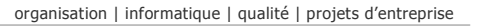

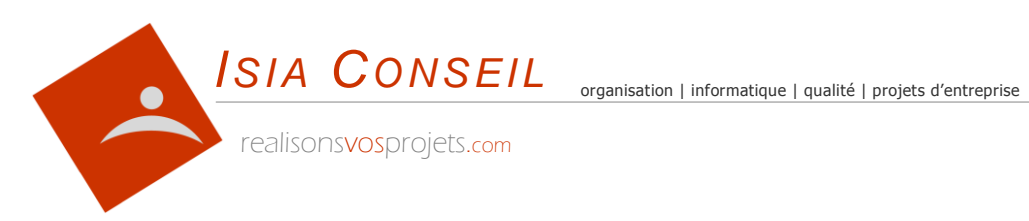

# **CATALOGUE DE FORMATION**

**2020**

realisonsvosprojets.com

*I S I A C O N S E I L* S.A.R.L. au Capital de 5 000.00 € - R.C.S. Nice B 509 872 057 - SIRET 509 872 057 00013 - APE 7022Z - TVA intra FR00509872057 Siège social : 1571 Bd du Maréchal Leclerc 06360 EZE - Déclaration formateur 93 06 06564 06 - RC Pro Aviva 75 181 622

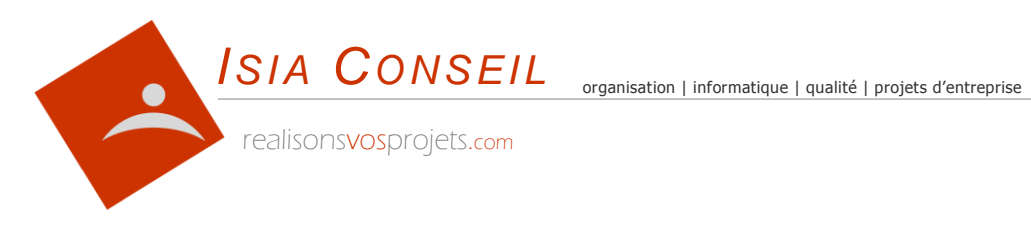

## **Sommaire**

### **A- MANAGEMENT**

- **M01 Gestion du temps de travail**
- M02 Définir ses objectifs et les atteindre
- M03 Formation de Tuteur

### **B- QUALITE, ORGANISATION, DEVELOPPEMENT DURABLE**

- Q01 Formation de responsable qualité
- Q02 Formation d'auditeur interne
- Q03 Intégrer des objectifs de Qualité dans son organisation
- Q04 Concevoir et mettre à jour des procédures
- Q05 Utiliser le résultat des audits pour améliorer le fonctionnement de l'entreprise
- Q06 Gérer l'amélioration continue dans l'entreprise
- Q07 Développement durable : Mise en œuvre et Plan d'action
- **Q08 Gérer mon temps pour gérer mon travail**
- Q09 Optimiser mon espace de travail et de rangement
- Q10 Me définir des objectifs et me donner les moyens de les atteindre

### **C- APPLICATIONS DE GESTION – SAGE PE**

- **S01 Gestion Commerciale i7**
- S02 Batigest i7
- S04 Comptabilité Générale i7
- S05 Comptabilité budgétaire, analytique et financière i7

### **D- LOGICIELS BUREAUTIQUES**

- B01 Microsoft Word : L'essentiel
- B02 Microsoft Word : Approfondissements
- B03 Microsoft Excel : L'essentiel
- B04 Microsoft Excel : Approfondissements
- B05 Microsoft Powerpoint : L'essentiel
- B06 Microsoft Powerpoint : L'essentiel
- B07 Messagerie Electronique : L'essentiel de Outlook et de Windows Mail
- B08 Microsoft Outlook : Approfondissements

realisonsvosprojets.com

*I S I A C O N S E I L*

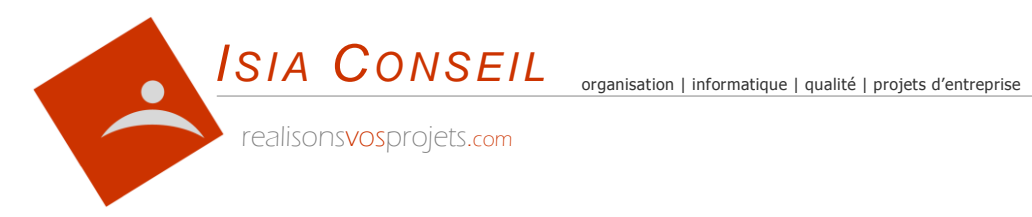

### **E- L'ORDINATEUR**

- **P01 Le poste de travail au quotidien**
- P02 Gérer, classer, développer ses photos et vidéos

### **F- INTERNET**

- W01 Comprendre et utiliser Internet
- W02 Navigation avec Chrome et Mozilla Firefox
- W03 Etre efficace et pertinent dans ses recherches sur Internet
- W04 Le Langage HTML
- W05 Site marchand Prestashop
- W06 Back Office WordPress
- W07 Référencement naturel (SEO)

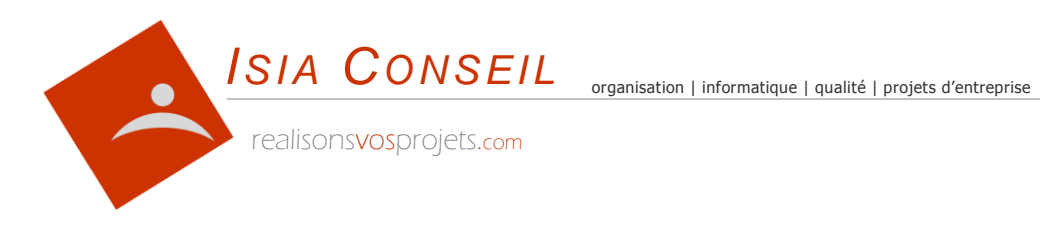

## **bien plus qu'une formation ... un partenariat**

Parce que vos habitudes et vos contraintes ne ressemblent à aucunes autres, ISIA CONSEIL met en place pour vous des contenus, des supports et une pédagogie qui répond à vos objectifs individuels et qui se déroule selon votre rythme.

Cette démarche se construit en 4 étapes :

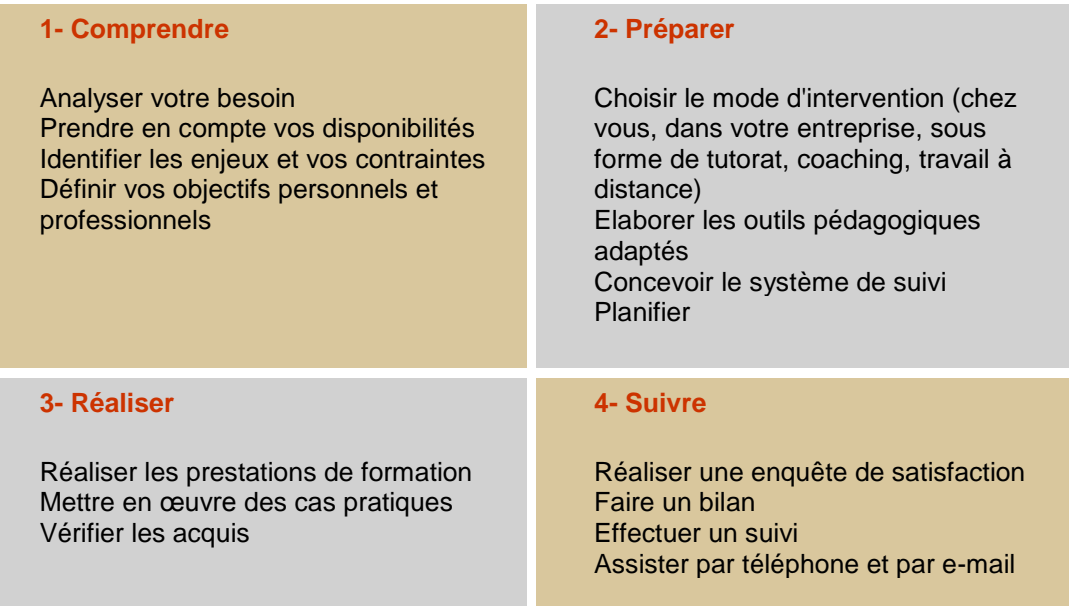

Chaque formation comprend un *support individualisé* remis à chaque stagiaire, des *exercices* remis entre chaque séance et corrigé et une *assistance par téléphone ou par e-mail durant 1 an*.

Les formations présentées ci-après peuvent être adaptées en contenu et en durée à chaque entreprise. N'hésitez pas à nous consulter.

Le coût de formation peuvent être pris en charge dans le cadre de la **Formation Professionnelle Continue** ou du **Compte Personnel de Formation (CPF).** compte Les formations orientées CPF sont signalées par le logo personnel

de formation

### **ISIA CONSEIL**

#### Déclaration d'activité formation n° **93 06 06564 06**

Tél. 06 50 22 77 85 | Email : formation@isiaconseil.com | www.isiaconseil.com

realisonsvosprojets.com

#### *I S I A C O N S E I L*

S.A.R.L. au Capital de 5 000.00 € - R.C.S. Nice B 509 872 057 - SIRET 509 872 057 00013 - APE 7022Z - TVA intra FR00509872057 Siège social : 1571 Bd du Maréchal Leclerc 06360 EZE - Déclaration formateur 93 06 06564 06 - RC Pro Aviva 75 181 622

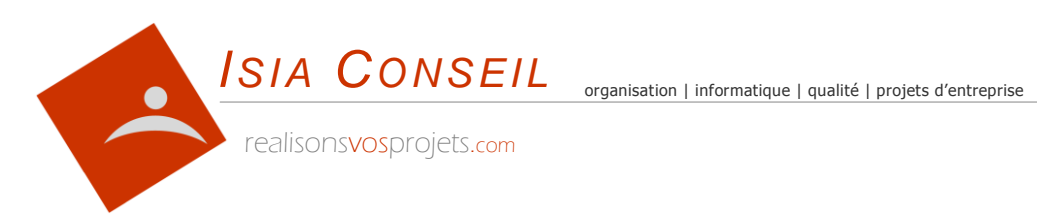

**A- MANAGEMENT**

realisonsvosprojets.com

*I S I A C O N S E I L* S.A.R.L. au Capital de 5 000.00 € - R.C.S. Nice B 509 872 057 - SIRET 509 872 057 00013 - APE 7022Z - TVA intra FR00509872057 Siège social : 1571 Bd du Maréchal Leclerc 06360 EZE - Déclaration formateur 93 06 06564 06 - RC Pro Aviva 75 181 622

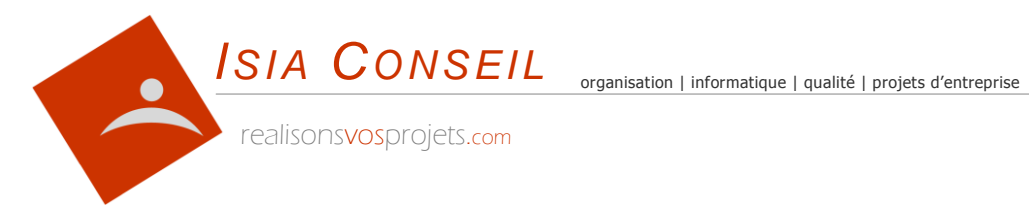

## **GESTION DU TEMPS DE TRAVAIL**

**se connaître pour mieux gérer son temps**

**1- Faire le bilan de sa propre organisation et de celle de son entreprise**

La structuration du temps Identifier le mode de fonctionnement de son entreprise Se situer par rapport à ses subordonnés, ses clients, ses fournisseurs Faire le bilan sa propre organisation Points forts Faiblesses L'influence et les contraintes de l'environnement La procrastination ou pourquoi repousse t'on à plus tard certaines tâches ?

#### **2- La gestion de l'information**

Savoir classer l'information Clarifier, hiérarchiser ses missions et ses tâches Distinguer l'urgent de l'important Recevoir, gérer et traiter l'information

#### **3- Les « voleurs » de temps**

Gérer les interruptions Prévoir et planifier l'imprévu Les collaborateurs, les importuns Le téléphone Le téléphone mobile Les e-mails

#### **4- Planifier son temps**

Concevoir ses propres outils Se motiver par les objectifs Techniques de planification (messagerie, calendrier, tâches) Appliquer les méthodes de gestion du temps Savoir se concentrer sur l'essentiel Eliminer l'inutile et réduire l'accessoire Savoir se concentrer durant 1h30 Se donner du temps pour soi Gérer les situations de stress Faire le point, visualiser ses résultats Le retour sur investissement Maintenir les effets dans le temps

« LE PLUS IMPORTANT N'EST PAS LE BUT LUI-MEME, C'EST DE SE BATTRE POUR L'ATTEINDRE » JAN CARLZON

#### realisonsvosprojets.com

S.A.R.L. au Capital de 5 000.00 € - R.C.S. Nice B 509 872 057 - SIRET 509 872 057 00013 - APE 7022Z - TVA intra FR00509872057 Siège social : 1571 Bd du Maréchal Leclerc 06360 EZE - Déclaration formateur 93 06 06564 06 - RC Pro Aviva 75 181 622

### **Objectifs**

Cette formation est destinée Tout manager désirant acquérir des méthodes et des outils pour optimiser la gestion de son activité

Apports théoriques et bilan personnalisé

### Pré-requis

Aucun

### Durée

2 jours Intra-entreprise

Ingénieur

qualité Maîtrise des projets d'entreprise

### Code M01

### Animateur

Benoît **SARRAZIN** 

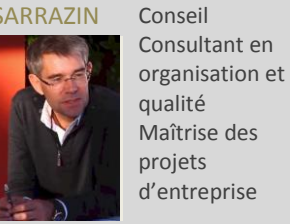

*I S I A C O N S E I L*

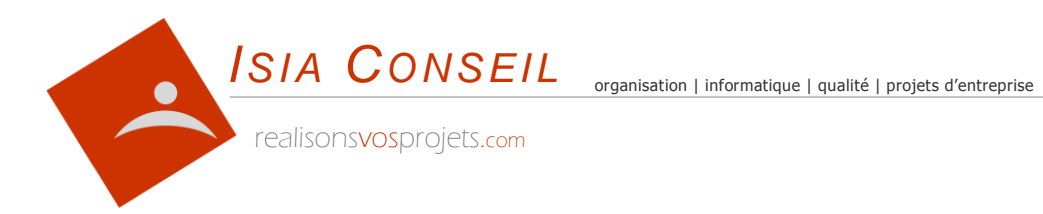

## **DEFINIR SES OBJECTIFS**

### **définir ses objectifs et les atteindre**

#### **1- Qu'est ce qu'un objectif ?**

Pourquoi ? Définition Les 5 critères d'un objectif

#### **2- Définir des objectifs**

Formulation positive Ne pas confondre objectif et défi Objectifs d'entreprise, d'équipe et personnel Définir les moyens et les méthodes nécessaires Recenser les aléas Les contraintes humaines, matérielles et budgétaires Fixer les délais

#### **3- La mise en œuvre**

Tout se gagne à la préparation Les apports méthodologiques Définir un plan d'action détaillé Lister les étapes intermédiaires et les dater Fixer des indicateurs de mesure Mesurer l'avancement Faire le point et savoir se remettre en cause Les outils (tableur) Le retour sur investissement

#### **4- Les éléments de réussite**

Savoir se faire confiance Faire adhérer ses collaborateurs Mobiliser ses ressources personnelles et celles de ses collaborateurs Chercher des facteurs de motivation La force de l'entourage Communiquer en interne et en externe

« LE COMMENCEMENT EST BEAUCOUP PLUS QUE LA MOITIE DE L'OBJECTIF" ARISTOTE

realisonsvosprojets.com

### **Objectifs**

Cette formation permet aux responsables de comprendre l'intérêt du management par objectif. Le stagiaire ressort de la formation avec des outils pratiques et adaptés à son propre cas.

### Pré-requis

Aucun.

### Durée

3 jours Intra-entreprise

### Code M02

### Animateur

Benoît SARRAZIN

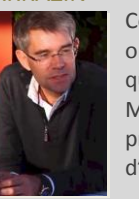

Conseil Consultant en organisation et qualité Maîtrise des projets d'entreprise

Ingénieur

*I S I A C O N S E I L*

S.A.R.L. au Capital de 5 000.00 € - R.C.S. Nice B 509 872 057 - SIRET 509 872 057 00013 - APE 7022Z - TVA intra FR00509872057 Siège social : 1571 Bd du Maréchal Leclerc 06360 EZE - Déclaration formateur 93 06 06564 06 - RC Pro Aviva 75 181 622

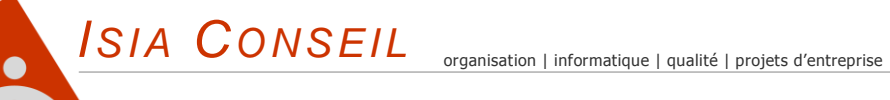

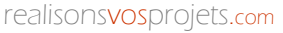

## **FORMATION DE TUTEUR**

**transmettre ses compétences en situation de travail**

### **Objectifs**

Permettre d'exercer la fonction de Tuteur et de transmettre ses compétences en situation de travail. La formation alterne *apports méthodologiques*, réflexions autour *d'expériences vécues* par le groupe, *étude de cas* et *jeux de rôles.*

Le tuteur dispose d'un outil sous forme d'un *Carnet de Bord* permettant de l'accompagner dans sa mission.

### Public

Toute personne chargée d'accueillir, d'intégrer et de former un collègue ou un stagiaire.

### Durée

1 jour Intra-entreprise

### Code M03

### Animateur

#### Benoît SARRAZIN

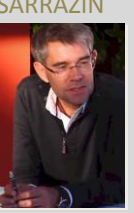

Conseil Consultant en organisation et qualité Maîtrise des projets d'entreprise

Ingénieur

### **1- Le rôle et la mission du tuteur**

Pourquoi êtes-vous tuteur ? Le tuteur n'est pas un formateur. Encadrer et faire confiance Accueillir, accompagner, former, évaluer Diffuser les bonnes pratiques de l'entreprise, fidéliser Les conditions de réussite. Rendre le travail formateur

### **2- Les bases de la communication et la méthode d'apprentissage des adultes**

Les bases de la communication, savoir écouter et observer, les non-dits Les principes de mémorisation chez l'adulte Transmettre ses compétences par l'apprentissage Susciter la motivation du tutoré

### **3- Préparer la venue et accueillir un tutoré**

Préparer la venue du tutoré Informer collègues et clients, présenter le nouvel arrivant Présenter l'entreprise, le poste de travail Expliquer votre rôle de tuteur, poser les règles Présenter le parcours professionnel Etablir une relation de confiance

### **4- Organiser le parcours professionnel du tutoré**

La carte d'identité du métier Préparer le plan d'apprentissage, lister les moyens humains et matériels Préciser le calendrier, planifier Définir des objectifs clairs et séquencés Organiser les séances d'apprentissage sur le poste de travail Elaborer les séquences pédagogiques facilitant l'apprentissage par l'expérience

#### **5- Mesurer la progression**

Favoriser « l'auto-évaluation » Evaluer ensemble la progression professionnelle, l'autonomie Donner des signes de reconnaissance, valoriser les acquis, motiver Autoriser l'erreur, identifier les difficultés Définir les nouvelles actions à mener Gérer les situations difficiles (comportement, non respect des règles, motivation)

### **6- Evaluer les compétences – Faire le Bilan**

Evaluer le tutoré sur les aspects comportementaux et techniques Evaluer l'efficacité du tutorat (1 à 3 mois après)

realisonsvosprojets.com

*I S I A C O N S E I L*

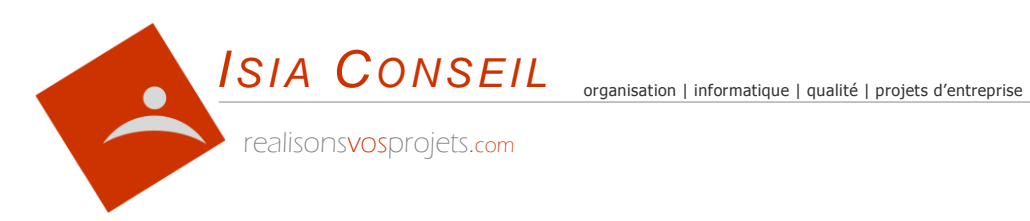

## **B- QUALITE ORGANISATION DEVELOPPEMENT DURABLE**

realisonsvosprojets.com

*I S I A C O N S E I L* S.A.R.L. au Capital de 5 000.00 € - R.C.S. Nice B 509 872 057 - SIRET 509 872 057 00013 - APE 7022Z - TVA intra FR00509872057 Siège social : 1571 Bd du Maréchal Leclerc 06360 EZE - Déclaration formateur 93 06 06564 06 - RC Pro Aviva 75 181 622

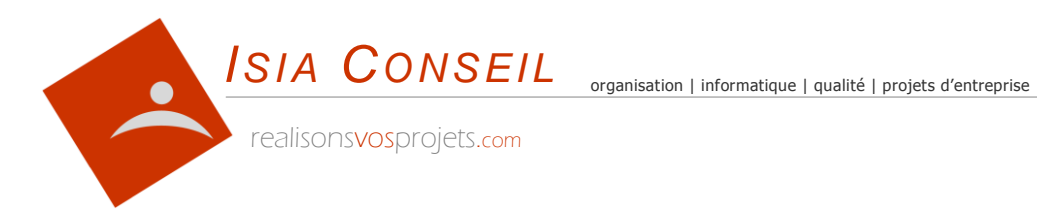

## **RESPONSABLE QUALITE**

### **1- La démarche qualité**

L'écoute et la satisfaction client La qualité au cœur de la compétitivité et de la performance de l'entreprise Les 5 principes d'une démarche qualité Le rôle du Responsable Qualité en tant que chef de projet

### **2- Structurer sa démarche par l'approche processus**

Organiser le management par les processus Définir ses processus, formaliser les liaisons entre les processus Les 3 types de processus La cartographie des processus Définir des indicateurs associés à chaque processus Piloter et améliorer ses processus, les revues de processus

### **3- Construire un Système de Management ISO 9001 :2015**

Les apports et les exigences de la norme ISO 9001 :2015 Les procédures obligatoires Identifier les moyens humains et organisationnels de réponse Rédiger, organiser, diffuser et maîtriser sa documentation Assurer la communication L'implication de la Direction et des salariés, les facteurs de motivation L'audit de certification et les audits de suivi

### **4- Les outils de management**

Construire un tableau de bord efficace La pertinence des indicateurs Les outils d'animation de la qualité, les groupes de progrès La résolution de problèmes et les actions correctives

### **5- L'audit qualité**

Les différents types d'audit qualité L'audit interne (*voir formation auditeur interne*) Construire un plan d'audit La qualification des auditeurs internes Le plan d'action suite à un rapport d'audit

### **6- Manager la qualité**

La Politique Qualité, le Manuel Qualité Planifier son Système de Management Piloter son Système de Management Le pilotage par les risques Les revues de Direction Valoriser et convaincre de la valeur ajoutée d'un SMQ

realisonsvosprojets.com

### **Objectifs**

Cette formation est destinée aux personnes devenant responsable qualité (RAQ) dans une entreprise. La formation permet d'acquérir une vision global de la fonction qualité, de s'approprier les méthodes et outils, de construire ou faire évoluer un système qualité, de construire son plan d'action.

### Pré-requis

Aucun.

### Durée

30 heures à répartir Intra-entreprise

### Code Q01

### Animateur

Benoît SARRAZIN

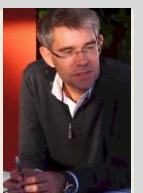

Conseil Consultant en organisation et qualité Maîtrise des projets d'entreprise

Ingénieur

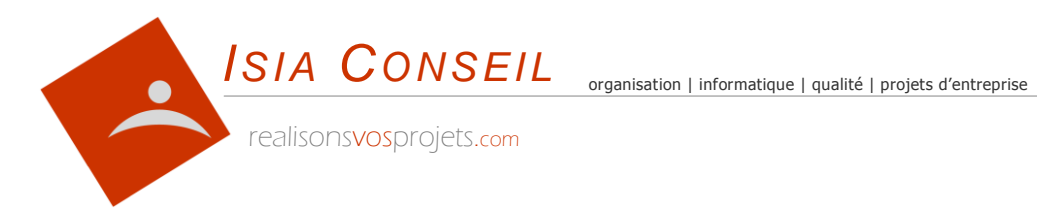

## **AUDITEUR INTERNE**

### **Objectifs**

Cette formation est destinée aux personnes de l'entreprise devant assurer le rôle d'auditeur interne qualité débutant ou non, ainsi qu'aux responsables et correspondants qualités souhaitant maîtriser la technique d'audit.

### Pré-requis

Aucun.

### Durée

2 heures + exercices Intra-entreprise

### Code Q02

### Animateur

Benoît SARRAZIN

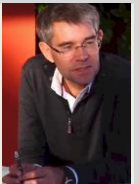

Conseil Consultant en organisation et qualité Maîtrise des projets d'entreprise

Ingénieur

### **1- Définition et exigences**

Exigences de la norme ISO 9001 :2015 La norme d'audit ISO 19011 L'audit Qualité Les 3 types d'audits

### **2- Les acteurs**

L'audité L'auditeur interne et l'équipe d'audit Le rôle du responsable qualité Le rôle de la Direction

### **3- Les règles et dérives**

Les règles de bonne conduite Les dérives possibles

### **4- Le déroulement d'un audit**

La préparation Le déclenchement L'audit Le rapport d'audit Les actions suite au rapport d'audit

### **5- La méthodologie**

Questions ouvertes, fermées La recherche de preuve Les techniques d'approche Les réactions de l'audité

### **+ 2 exercices pratiques en entreprise**

Réalisation de deux audits internes dans votre entreprise ; *vous êtes observateur lors du 1er audit, puis auditeur lors du second audit.*

« CELUI QUI N'A PAS D'OBJECTIFS NE RISQUE PAS DE LES ATTEINDRE" SUN TZU

realisonsvosprojets.com

#### *I S I A C O N S E I L*

organisation | informatique | qualité | projets d'entreprise *ISIA CONSEIL*

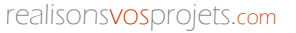

## **OBJECTIFS QUALITE**

### **intégrer des objectifs Qualité dans son organisation**

### **1- Définir des objectifs qualité**

La Qualité pour progresser Mesurer la qualité au travers d'objectifs Les 5 critères d'un objectif Formulation positive Moyens et méthodes nécessaires Lister les contraintes nécessaires Fixer les délais

### **2- Impliquer les salariés**

Impliquer les salariés dès la conception Négocier les résultats à atteindre Utiliser les relais et les éléments moteurs dans les équipes

### **3- Le suivi par les indicateurs**

Les outils et les apports méthodologiques Indicateur = alerte Définir les indicateurs Fixer des indicateurs de mesure Faire simple Mesurer l'avancement Tolérance et dépassement Faut-il associer une prime aux résultats ?

### **4- Communiquer**

Communication interne régulière (affichage, écran, intranet …) Réunions d'équipe Communiquer en externe (newsletter, site web …)

### **5- Les normes qualité**

Pourquoi une norme ? Le management de la Qualité L'amélioration continue Valoriser son mode d'organisation La certification ISO 9001 version 2015

#### « LE COMMENCEMENT EST BEAUCOUP PLUS QUE LA MOITIE DE L'OBJECTIF" ARISTOTE

realisonsvosprojets.com

### **Objectifs**

Cette formation permet aux responsables de mettre en place des objectifs qualité pour son entreprise et ses différentes équipes. Le stagiaire ressort de la formation avec un outil pratique paramétré selon ses propres besoins.

### Pré-requis

Aucun.

### Durée

3 jours Intra-entreprise

### Code Q03

### Animateur

Benoît SARRAZIN

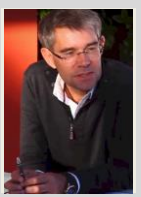

Consultant en organisation et qualité Maîtrise des projets d'entreprise

Ingénieur Conseil

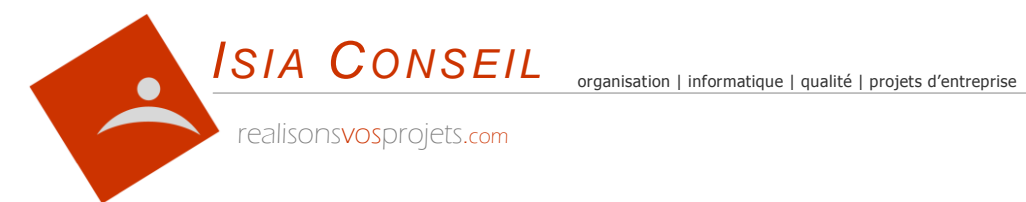

## **PROCEDURES**

### **concevoir et mettre à jour des procédures**

#### **1- Les principaux concepts**

Pourquoi des procédures ? Processus, procédures, fonctions et tâches La rédaction de procédures dans le projet d'entreprise. Etablir des procédures par l'identification des risques encourus Distinguer ce qu'il est nécessaire de décrire, de ce qui ne l'est pas Structurer l'approche méthode Procédures générales et transversales Procédures métiers La procédure d'amélioration continue Modes opératoires

#### **2- Les outils de conception**

Les outils de conception des procédures Diagramme des flux Schémas de processus Logigrammes Tables de décision Les lexiques et les glossaires Faire des présentations attrayantes

#### **3- Créer et faire vivre son manuel de procédures**

Définir le contenu d'une procédure Les règles de rédaction et de gestion des procédures (codification, versioning, gestion documentaire, liens entre procédures, archivage ) Élaborer la procédure des procédures Faire une analyse critique des procédures existantes Les logiciels d'aide à la conception et de représentation d'une procédure Mettre en place une organisation pour déclencher les mises à jour, ou proposer de nouvelles procédures Capitaliser le savoir-faire Diffuser et communiquer

« LE PLUS IMPORTANT N'EST PAS LE BUT LUI-MEME, C'EST DE SE BATTRE POUR L'ATTEINDRE » JAN CARLZON

realisonsvosprojets.com

### **Objectifs**

Cette formation permet d'acquérir une méthode et des outils de conception, de description et de formalisation des processus, des activités, des tâches et des échanges d'information. Rédiger des procédures cohérentes, claires, concises. Favoriser la capitalisation du savoir-faire grâce au manuel des procédures.

### Pré-requis

Aucun.

### Durée

3 jours Intra-entreprise

### Code Q04

### Animateur

Benoît **SARRAZIN** 

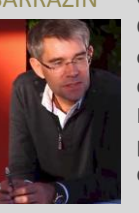

Conseil Consultant en organisation et qualité Maîtrise des projets d'entreprise

Ingénieur

*I S I A C O N S E I L*

S.A.R.L. au Capital de 5 000.00 € - R.C.S. Nice B 509 872 057 - SIRET 509 872 057 00013 - APE 7022Z - TVA intra FR00509872057 Siège social : 1571 Bd du Maréchal Leclerc 06360 EZE - Déclaration formateur 93 06 06564 06 - RC Pro Aviva 75 181 622

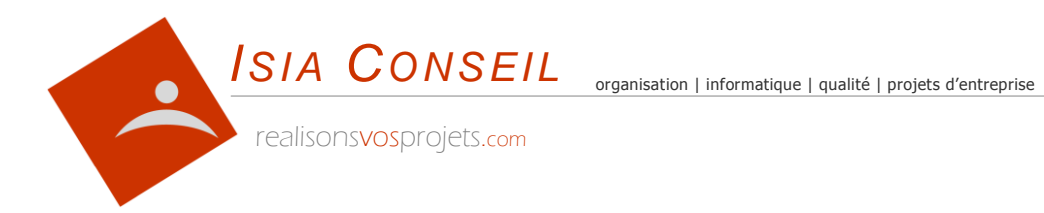

## **UTILISER LES AUDITS INTERNES**

### **Objectifs**

Cette formation rappelle le principe des audits internes comme axe d'amélioration dans l'entreprise.

Elle donne les techniques pour faire progresser l'entreprise et mesurer la progression

Pré-requis

Aucun

### Durée

2 jours Intra-entreprise

### Code Q05

### Animateur

Benoît **SARRAZIN** 

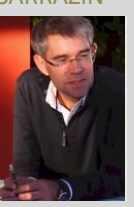

Conseil Consultant en organisation et qualité Maîtrise des projets d'entreprise

Ingénieur

**utiliser le résultat des audits pour améliorer le fonctionnement de l'entreprise**

#### **1- Les audits internes**

Définition L'audit n'est pas un contrôle Les différents types d'audits Les normes existantes L'auditeur interne, l'auditeur externe La méthodologie de l'audit interne (iso 19011) Les règles de bonne conduite Les dérives possibles ; savoir les éviter

#### **2- Les audits comme axe d'amélioration**

Le déroulement d'un audit La planification préalable, la lettre de mission La préparation, l'étude préalable, les audits précédents Les techniques d'approche et de mise en confiance L'entretien La technique d'audit, le questionnement Le rapport d'audit Le suivi

### **3- Mesurer l'amélioration**

Le traitement des écarts Définir les axes d'amélioration Les fiches de progrès L'audit interne comme axe d'amélioration Impliquer les collaborateurs Planifier les axes d'amélioration Suivre l'avancement Rendre compte Informer et communiquer

« LE PLUS IMPORTANT N'EST PAS LE BUT LUI-MEME, C'EST DE SE BATTRE POUR L'ATTEINDRE » JAN CARLZON

realisonsvosprojets.com

#### *I S I A C O N S E I L*

S.A.R.L. au Capital de 5 000.00 € - R.C.S. Nice B 509 872 057 - SIRET 509 872 057 00013 - APE 7022Z - TVA intra FR00509872057 Siège social : 1571 Bd du Maréchal Leclerc 06360 EZE - Déclaration formateur 93 06 06564 06 - RC Pro Aviva 75 181 622

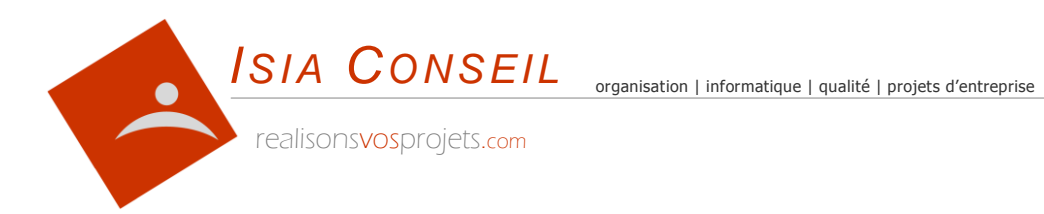

## **AMELIORATION CONTINUE**

**l'outil de progrès dans l'entreprise**

#### **1- L'amélioration continue**

Définition L'historique Les approches méthodologiques Le fonctionnement de l'être humain Se donner des objectifs, planifier ses actions Mesurer les résultats Faire le point, se remettre en cause Adapter ses objectifs

**2- Les outils** 

La vision stratégique Les techniques de créativité Les méthodes de résolution de problème Le Plan d'action Les fiches progrès et les indicateurs de progrès Les audits internes, le traitement des écarts Le QQOQCC, La grille est/n'est pas Les réclamations clients Les actions correctives Les actions préventives

#### **3- La communication**

La notion de pilote et d'animateur dans l'entreprise Les relais dans l'entreprise Donner l'exemple Rendre compte Communiquer en interne (affichage, écran, intranet …) Communiquer en externe (newsletter, site web …) Un outil marketing Le retour sur investissement

#### **4- La norme ISO 9001 - 2015**

Pourquoi une norme ? Le management de la Qualité L'amélioration continue Faire connaître son engagement La certification ISO 9001 version 2015

« LE PLUS IMPORTANT N'EST PAS LE BUT LUI-MEME, C'EST DE SE BATTRE POUR L'ATTEINDRE » JAN CARLZON

**Objectifs** 

Cette formation permet de connaître les outils de progrès et de comprendre la méthodologie pour la mettre en œuvre dans son entreprise.

Le stagiaire ressort avec des outils et un paramétrage adapté à ses propres besoins

### Pré-requis

Aucun

### Durée

3 jours Intra-entreprise

### Code Q06

### Animateur

Benoît **SARRAZIN** 

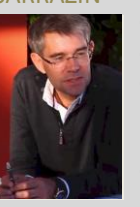

Conseil Consultant en organisation et qualité Maîtrise des projets d'entreprise

Ingénieur

realisonsvosprojets.com

#### *I S I A C O N S E I L*

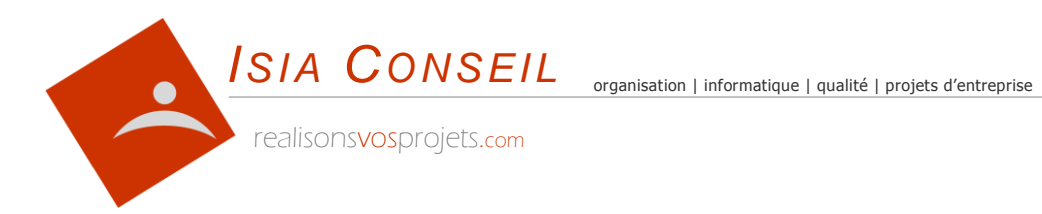

## **DEVELOPPEMENT DURABLE**

**mise en œuvre & plan d'action**

### **1- Qu'est ce que le développement durable ?**

Définition Historique du développement durable Les précurseurs Le développement durable aujourd'hui La nouvelle gouvernance d'entreprise Les trois piliers du développement durable L'éco-responsabilité L'économie La responsabilité sociale de l'entreprise Les réglementations

#### **2- Identifier les objectifs de l'entreprise**

Situer son entreprise à l'aide d'un quizz Evaluer et comprendre ses points faibles Définir ses objectifs et les planifier dans le temps 10 mauvaises habitudes à supprimer …

#### **3- Bâtir et suivre son plan d'action**

Hiérarchiser ses besoins Bâtir son Plan d'action Définir ses indicateurs Suivre son plan d'action Le retour sur investissement

#### **4- Le plan de communication**

Sensibiliser et impliquer par l'action et la pédagogie Communiquer en interne Informer ses clients et ses prospects Sélectionner ses fournisseurs, la politique d'achats verts Le bilan carbone L'intranet d'entreprise, le web 2.0, les newsletters La communication par l'objet Les fondations, le mécénat, le parrainage, les associations Faire visiter son entreprise

#### **5- Les labels et les certifications**

La norme ISO 14001 (norme environnementale) La norme ISO 9001 (sensibilisation du personnel, satisfaction client, sélection des fournisseurs) Les différents labels existants, les labels métiers

NOUS N'HERITONS PAS LA TERRE DE NOS ANCETRES, NOUS L'EMPRUNTONS A NOS ENFANTS

realisonsvosprojets.com

#### *I S I A C O N S E I L*

S.A.R.L. au Capital de 5 000.00 € - R.C.S. Nice B 509 872 057 - SIRET 509 872 057 00013 - APE 7022Z - TVA intra FR00509872057 Siège social : 1571 Bd du Maréchal Leclerc 06360 EZE - Déclaration formateur 93 06 06564 06 - RC Pro Aviva 75 181 622

### **Objectifs**

Cette formation permet de comprendre les enjeux du développement durable. Le participant ressort avec des outils de pédagogie et un plan d'action. Il a compris l'importance de la communication et a préparé son plan de com.

### Pré-requis

Aucun. Même les plus réticents seront conquis !

### Durée

3 jours Intra-entreprise

Ingénieur

### Code Q07

### Animateur

Benoît SARRAZIN

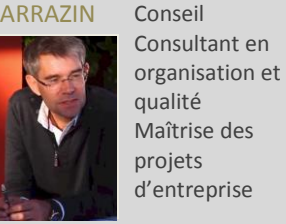

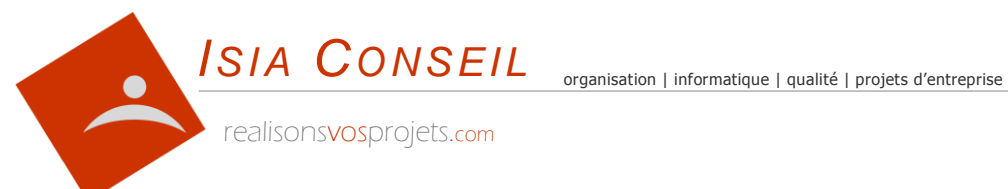

## **GESTION DU TEMPS**

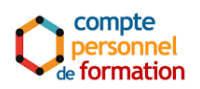

### **Objectifs**

Cette formation est proposée dans le cadre du C.P.F. Elle est destinée à toute personne désirant comprendre sa manière de gérer son temps pour s'améliorer.

Apports théoriques et bilan personnalisé

### Pré-requis

Toute personne désirant acquérir des méthodes et des outils pour optimiser la gestion de son activité

### Durée

2 jours Intra-entreprise

### Code Q08

### Animateur

Benoît SARRAZIN

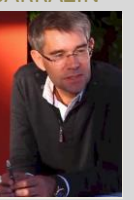

Conseil Consultant en organisation et qualité Maîtrise des projets d'entreprise

Ingénieur

**gérer mon temps pour gérer mon travail**

#### **1- Faire le bilan de sa propre organisation**

La structuration du temps Identifier le mode de fonctionnement de son entreprise Se situer par rapport aux autres Faire le bilan sa propre organisation Ses Points forts et ses faiblesses L'influence et les contraintes de l'environnement La procrastination ou pourquoi repousse t'on à plus tard certaines tâches ? L'analyse d'une journée de travail type

#### **2- La gestion de l'information**

Savoir classer l'information Clarifier, hiérarchiser ses missions et ses tâches Recadrer ses tâches par rapport à son poste Distinguer l'urgent de l'important Le long terme et le court terme Recevoir, gérer et traiter l'information

#### **3- Les « voleurs » de temps**

Gérer les interruptions Gérer et planifier l'imprévu Le patron, les collègues, les autres, soi-même Le téléphone, le téléphone mobile Les e-mails

#### **4- Planifier son temps**

Concevoir ses propres outils Se motiver par les objectifs Les techniques de planification (messagerie, calendrier, tâches) Appliquer les méthodes de gestion du temps Savoir se concentrer sur l'essentiel Eliminer l'inutile et réduire l'accessoire Savoir se concentrer durant 1h30 Se donner du temps pour soi Gérer les situations de stress Faire le point, visualiser ses résultats Maintenir les effets dans le temps

#### « LE PLUS IMPORTANT N'EST PAS LE BUT LUI-MEME, C'EST DE SE BATTRE POUR L'ATTEINDRE » JAN CARLZON

realisonsvosprojets.com

#### *I S I A C O N S E I L*

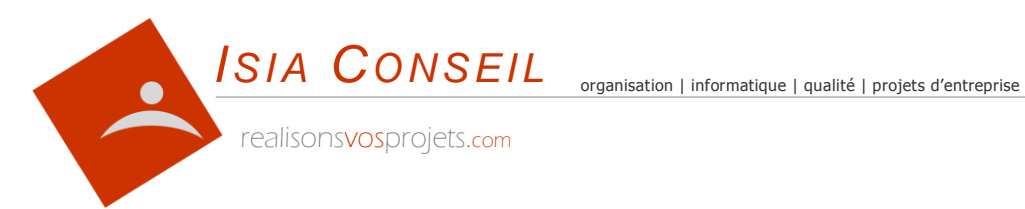

**ESPACE DE TRAVAIL**

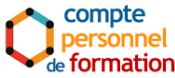

### **Objectifs**

Cette formation est proposée dans le cadre du C.P.F. Elle permet au stagiaire d'organiser son espace de travail en fonction de ses méthodes et d'obtenir un rangement clair, mieux structuré et efficace

Le stagiaire ressort de la formation avec un outil pratique adapté à son propre besoin.

### Pré-requis

Aucun. Même les plus réticents seront conquis !

### Durée

2 jours Intra-entreprise

### Code Q09

### Animateur

Benoît SARRAZIN

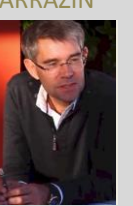

Ingénieur Conseil Consultant en organisation et qualité Maîtrise des projets d'entreprise

**optimiser mon espace de travail et de rangement**

### **1- Faire le bilan de sa propre organisation**

La structuration du temps Identifier le mode de fonctionnement de son entreprise Se situer par rapport aux autres Faire le bilan sa propre organisation Ses Points forts et ses faiblesses Traquer ses tendances à l'inefficacité L'influence de l'environnement

#### **2- La gestion de l'information**

Recenser l'information dont on a besoin Savoir hiérarchiser et classer l'information Recevoir, gérer et traiter l'information Les 5 façons de traiter l'information quotidienne La documentation papier, l'informatique, les e-mails L'archivage Savoir déléguer 1 seul agenda !

#### **3- L'espace de travail et de rangement**

Une clé magique pour gagner du temps ! Pourquoi est-il important de bien organiser son bureau ? Les 5S Efficacité, rapidité, exemplarité Les outils du quotidien (crayons, post-it, téléphone ..) La disposition du mobilier La chaise roulante Prendre en compte sa paresse naturelle Organiser ses rangements

#### **4- L'organisation bureautique**

Organisation bureautique, l'arborescence, les dossiers Créer, nommer, retrouver Le bureau La messagerie Les favoris, les bookmarks L'archivage

#### « LE PLUS IMPORTANT N'EST PAS LE BUT LUI-MEME, C'EST DE SE BATTRE POUR L'ATTEINDRE » JAN CARLZON

realisonsvosprojets.com

#### *I S I A C O N S E I L*

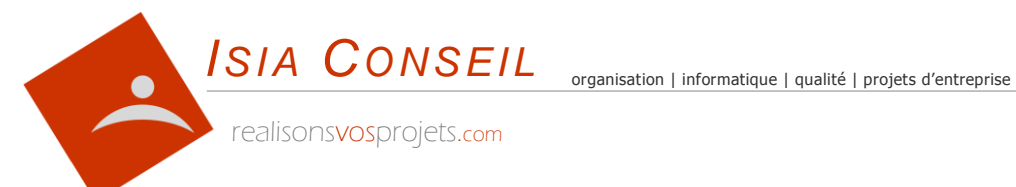

## **MES OBJECTIFS PERSO**

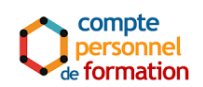

### **Objectifs**

Cette formation est proposée dans le cadre du C.P.F.

Elle permet à chacun de mieux organiser son temps en se fixant des objectifs personnels et en se donnant les moyens de les atteindre

### Pré-requis

Aucun. Même les plus réticents seront conquis !

### Durée

3 jours Intra-entreprise

### Code Q10

### Animateur

Benoît SARRAZIN

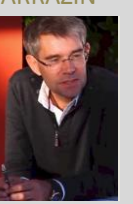

Ingénieur Conseil Consultant en organisation et qualité Maîtrise des projets d'entreprise

### **me définir des objectifs et me donner les moyens de les atteindre**

### **1- Qu'est ce qu'un objectif ?**

Pourquoi des objectifs Projet humain, reconversion professionnelle, activité annexe Les 5 critères d'un objectif Ne pas se tendre de piège

### **2- Définir des objectifs**

Formulation positive Ne pas confondre objectif et défi Déterminer des objectifs réalistes de changement Définir les moyens et les méthodes nécessaires Recenser les aléas Les contraintes humaines, matérielles et budgétaires Fixer les délais Se donner des modèles Définir son contrat de changement

#### **3- La mise en œuvre**

Tout se gagne à la préparation Définir un plan d'action détaillé Lister les étapes intermédiaires et les dater Fixer des indicateurs de mesure Mesurer l'avancement Faire le point Se remettre en cause Les outils (tableur)

### **4- Les éléments de réussite**

Les freins, les permissions Savoir se faire confiance Mobiliser ses ressources personnelles Trouver des facteurs de motivation La force de l'entourage, de la famille Communiquer en interne et en externe

#### « CELUI QUI N'A PAS D'OBJECTIFS NE RISQUE PAS DE LES ATTEINDRE" SUN TZU

realisonsvosprojets.com

### *I S I A C O N S E I L*

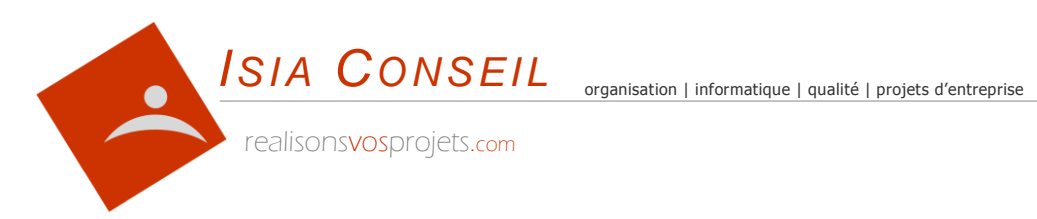

## **C- APPLICATIONS DE GESTION SAGE PE**

realisonsvosprojets.com

*I S I A C O N S E I L* S.A.R.L. au Capital de 5 000.00 € - R.C.S. Nice B 509 872 057 - SIRET 509 872 057 00013 - APE 7022Z - TVA intra FR00509872057 Siège social : 1571 Bd du Maréchal Leclerc 06360 EZE - Déclaration formateur 93 06 06564 06 - RC Pro Aviva 75 181 622

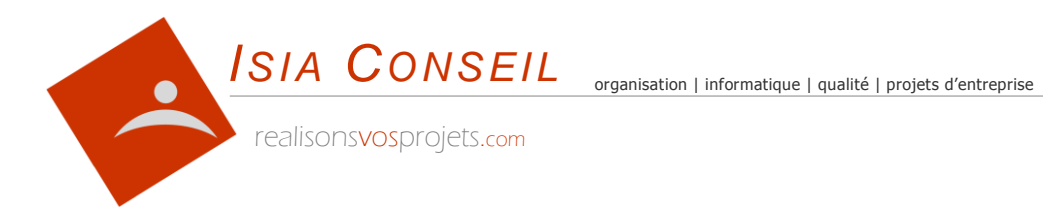

## **SAGE PE – GESTCOM i7**

**Gestion commerciale - Négoce**

#### **1- Présentation générale et préférences**

L'environnement de travail sous Windows Paramétrage des préférences de gestion Les familles d'articles, de clients, de fournisseurs Les modes de règlement, les journaux comptables

#### **2- La gestion des listes**

Affichage d'une liste Position, taille et nom des colonnes, ajouter ou supprimer des colonnes Filtre, tri, totalisation en colonnes, vue, mode d'affichage

### **3- Les fichiers de base**

Les articles et les familles d'articles Les clients, les fournisseurs, les représentants, les tiers La gestion des tarifs, le multi-tarif Les tarifs particuliers par famille client ou par client Les mises à jour de tarifs, les mises à jour automatiques Les modes de règlement Les zones supplémentaires

### **4- Les pièces de vente**

Devis adresse, entête, corps, pied Saisie de formules Sauvegarde programmée des devis L'édition groupée des devis Le transfert d'un document en commande, en facture La facturation par BL

**5- Les achats**

Les demandes de prix, les commandes fournisseurs Réception automatique ou manuelle Les renvois de marchandises

**6- La gestion des stocks** Les entrées et sorties de stock Les inventaires Gestion d'un stock mini, maxi Les commandes de réappro

### **7- Les statistiques** Statistiques articles, client, fournisseurs Les statistiques comparatives

realisonsvosprojets.com

### **Objectifs**

Utilisation au quotidien d'un logiciel de gestion destiné principalement aux activités de négoce et nécessitant un suivi rigoureux des tarifs et du stock

### Pré-requis

Il est nécessaire au préalable de maîtriser l'outil informatique et l'environnement Windows.

### Durée

4 journées Intra-entreprise

### Code S01

### Animateur

Benoît SARRAZIN

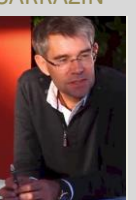

Conseil Consultant en organisation et qualité Maîtrise des projets d'entreprise

Ingénieur

#### *I S I A C O N S E I L*

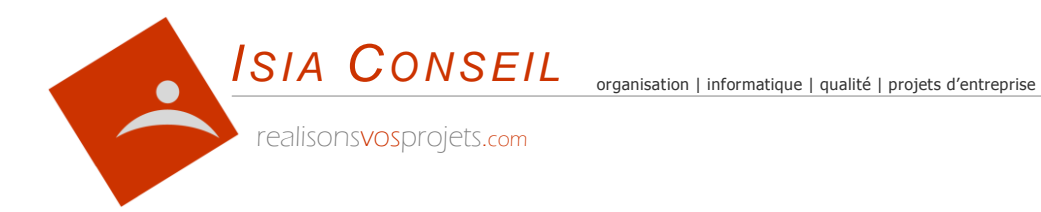

## **SAGE PE - BATIGEST i7**

### **Gestion commerciale – 2d œuvre bâtiment**

### **Objectifs**

Utilisation au quotidien d'un logiciel de gestion destiné à toute personne travaillant dans le domaine du BTP, du second œuvre bâtiment ou dans un secteur d'activité nécessitant des devis complexes, un suivi rigoureux des consommations de main d'œuvre et de matières.

### Pré-requis

Il est nécessaire au préalable de maîtriser l'outil informatique et l'environnement Windows.

### Durée

4 journées Intra-entreprise

### Code S02

### Animateur

Benoît SARRAZIN

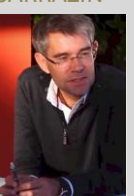

Conseil Consultant en organisation et qualité Maîtrise des projets d'entreprise

Ingénieur

#### **1- Présentation générale et préférences**

L'environnement de travail sous Windows Paramétrage des préférences de gestion Les familles d'articles et d'ouvrages Les lettres types, les métrés types, les taux de TVA Les modes de règlement, les journaux comptables

#### **2- La gestion des listes**

Affichage d'une liste Position, taille et nom des colonnes, ajouter ou supprimer des colonnes Filtre, tri, totalisation en colonnes, vue, mode d'affichage

#### **3- Les fichiers de base**

Les articles et les familles d'articles, Les ouvrages Les clients, les fournisseurs Les modes de règlement Les zones supplémentaires

#### **4- Les travaux quotidiens**

Le devis bâtiment : En-tête, corps et pied Création et modification (Client, Article, M.O., Matériel, Ouvrage) Saisie de formules Sauvegarde programmée des devis Le découpage d'un devis en tranches et sous-tranches L'insertion de métrés, de sous-totaux L'édition groupée des devis Le transfert d'un devis en commande ou en facture La facturation directe et la facture de situation de chantier Gestion et édition des documents

#### **5- Les achats**

Les demandes de prix Les commandes et factures fournisseurs La gestion des achats Les renvois de marchandises Génération automatique ou manuelle des commandes fournisseurs Génération de factures fournisseurs

### **6- La gestion des stocks**

**Le transfert en comptabilité**

Les entrées et sorties de stock Les inventaires Gestion d'un seuil de sécurité et du stock de roulement

realisonsvosprojets.com

### $I$ SIA CONSEIL

S.A.R.L. au Capital de 5 000.00 € - R.C.S. Nice B 509 872 057 - SIRET 509 872 057 00013 - APE 7022Z - TVA intra FR00509872057<br>Ciàre segisla 1571 Pd du Maráchal Ladera 06360 575 - Réderation formatour 03.06 06564.06 - PG Siège social : 1571 Bd du Maréchal Leclerc 06360 EZE - Déclaration formateur 93 06 06564 06 - RC Pro Aviva 75 181 622<br>

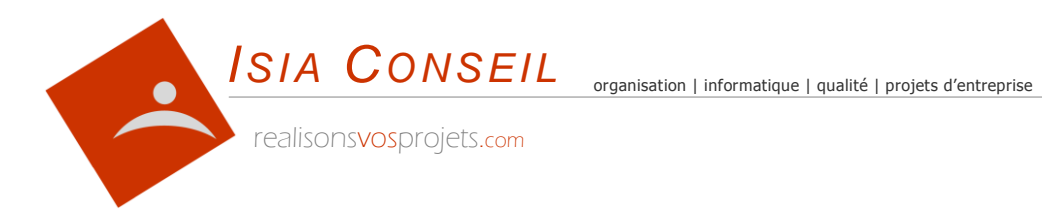

### **SAGE PE – COMPTABILITE i7 Comptabilité générale**

### **1- Présentation générale et préférences** L'environnement de travail sous Windows Paramétrage des préférences Mode de gestion de la TVA Les journaux Le plan comptable Les modes de règlement Les familles de tiers

#### **2- La gestion des listes**

Affichage d'une liste Position, taille et nom des colonnes, ajouter ou supprimer des colonnes Filtre, tri, totalisation en colonnes, vue, mode d'affichage Zones supplémentaires

#### **3- Les travaux quotidiens**

La saisie des écritures Le lettrage Les saisies différées Les écritures automatiques

#### **4- Les travaux quotidiens**

La saisie des écritures Le lettrage Les saisies différées Les réimputations comptables Les rapprochements bancaires Le calcul de la TVA Aide à la révision

#### **5- Les Editions**

Visualisation d'un compte Edition des journaux Grand Livre, Balance Compte de résultat, Bilan, Annexes SIG, CAF, ratios

#### **6- Clôture**

Clôture annuelle Transfert des données à l'expert-comptable

realisonsvosprojets.com

### **Objectifs**

Savoir utiliser au quotidien les fonctionnalités de comptabilité générale de la comptabilité SAGE PE (version i7)

### Pré-requis

Connaissance comptable. La connaissance d'un autre logiciel de la gamme est un plus

### Durée

2 journées Intra-entreprise

### Code S04

### Animateur

#### Benoît SARRAZIN

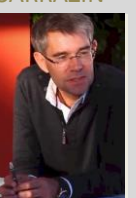

Conseil Consultant en organisation et qualité Maîtrise des projets d'entreprise

Ingénieur

*I S I A C O N S E I L*

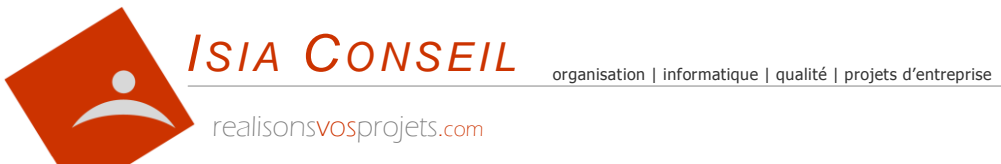

**Objectifs** 

Savoir utiliser au quotidien les fonctionnalités extra-comptable budgétaires, analytiques et financières de la de la comptabilité SAGE PE (version i7)

### Pré-requis

Connaissance de la comptabilité Générale. L'utilisation de la comptabilité i7 est un plus

### Durée

2 journées Intra-entreprise

### Code S05

### Animateur

Benoît SARRAZIN

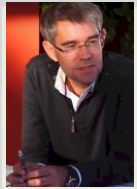

Conseil Consultant en organisation et qualité Maîtrise des projets d'entreprise

Ingénieur

## **SAGE PE – COMPTABILITE i7**

**Comptabilité budgétaire, analytique et financière**

### **1- Comptabilité budgétaire**

Définition d'un budget Saisie d'un budget Edition des prévisions Edition du comparatif **Statistiques** Edition de synthèse Travail en mode simulation Calcul des marges Analyse du chiffre d'affaires par compte, par famille Dernières opérations par compte, par famille

#### **2- Comptabilité analytique**

Les familles analytiques Les postes analytiques Saisie analytique Réimputation des journaux, des comptes ou des postes Réimputation par répartition Suppression d'une analytique Edition analytique des Grand Livres, Journaux, balances et compte de résultats Statistiques analytiques

#### **3- Comptabilité financière**

Les balances âgées Les balances âgées sur écritures Accès au module financier Le suivi des règlements Les lettres chèques Les virements bancaires Les relances clients Lien avec votre banque Planification de la trésorerie Tableaux de bord Les éditions libres

realisonsvosprojets.com

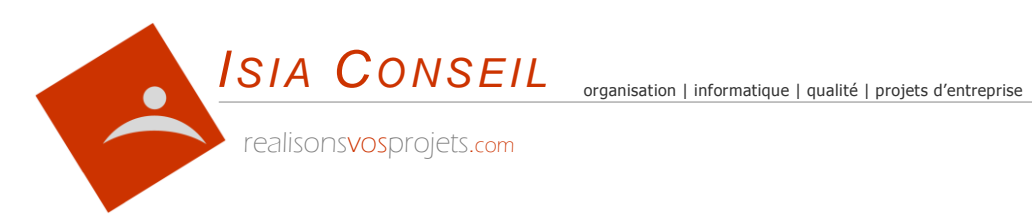

## **D- LOGICIELS BUREAUTIQUES**

realisonsvosprojets.com

*I S I A C O N S E I L* S.A.R.L. au Capital de 5 000.00 € - R.C.S. Nice B 509 872 057 - SIRET 509 872 057 00013 - APE 7022Z - TVA intra FR00509872057 Siège social : 1571 Bd du Maréchal Leclerc 06360 EZE - Déclaration formateur 93 06 06564 06 - RC Pro Aviva 75 181 622

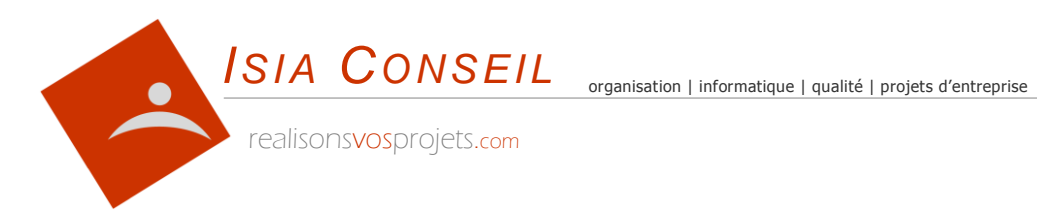

**MICROSOFT WORD**

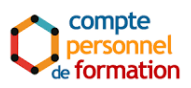

### **l'essentiel**

#### **1- Se familiariser à l'environnement Microsoft Word**

Créer un nouveau document Word L'organisation des menus Les principales fonctionnalités

#### **2- Mon premier document**

Saisir du texte au kilomètre Mise en forme d'un document Police, taille, couleur, gras, souligné, italique Aligner et centrer du texte Effet stabilo Imprimer un document

#### **3- Modifier un document**

Ouvrir, enregistrer et fermer un document existant Copier - Coller Glisser - Déplacer Appliquer une mise en forme Reproduire une mise en forme Annuler et rétablir Insérer, supprimer, déplacer ou dupliquer un document

### **4- Améliorer la présentation de son document**

Ajouter une adresse, un objet Marges et décalage paragraphe Enumération avec puces ou numéros Encadrement de texte Trame de fond Insérer et positionner des images Correcteur orthographique Rechercher des synonymes Trucs et astuces

« LE COMMENCEMENT EST BEAUCOUP PLUS QUE LA MOITIE DE L'OBJECTIF" ARISTOTE

realisonsvosprojets.com

**Objectifs** 

Maîtriser les fonctionnalités principales de Microsoft Word afin de concevoir rapidement ses premiers documents. Savoir retrouver, modifier et mettre en forme un document.

Pré-requis

Connaissance de l'environnement Windows.

### Durée

1 journée Intra-entreprise

### Code B01

### Animateur

Benoît SARRAZIN

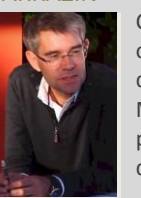

Conseil Consultant en organisation et qualité Maîtrise des projets d'entreprise

Ingénieur

*I S I A C O N S E I L*

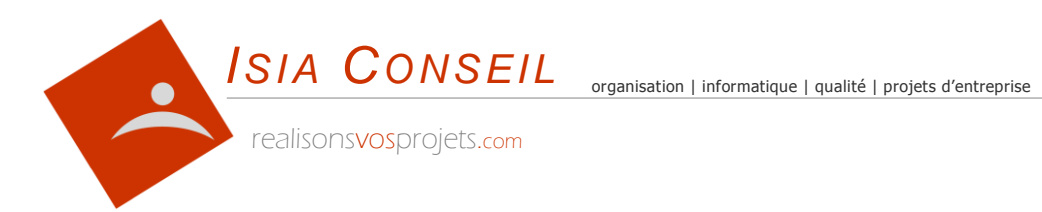

## **MICROSOFT WORD**

### **approfondissements**

#### **1- Fonctions évoluées de mise en forme**

Symbole € Mettre en majuscule, en minuscule (casse) Créer un modèle de document Correction automatique Abréviations, listes prédéfinies Notes de bas de page Lettrines Liens hypertextes et adresses e-mail

#### **2- Modifier un document**

Rechercher du texte, remplacer du texte par un autre texte Collage et collage spécial de données Travailler sous plusieurs colonnes Protéger un document

#### **3- Organiser un document**

Entête et base de page Insérer un logo Numérotation des pages Mettre des titres et des sous titres Créer une table des matières Créer des styles de paragraphes

#### **4- Les tableaux et lien avec Excel**

Créer un tableau sous Word Importer un tableau créé avec Excel Tableaux dynamiques Insertion évoluée d'objets Excel

#### **5- Mailing**

Préparer et réaliser des mailings avec une base de données

« LE COMMENCEMENT EST BEAUCOUP PLUS QUE LA MOITIE DE L'OBJECTIF" ARISTOTE

realisonsvosprojets.com

### **Objectifs**

Cette formation permet d'améliorer la qualité de ses documents professionnels et de gagner en efficacité et rapidité grâce aux fonctionnalités les plus avancées de Microsoft Word.

### Pré-requis

Cette formation nécessite la connaissance des fonctionnalités de base de Microsoft Word.

### Durée

1 journée Intra-entreprise

### Code B02

### Animateur

Benoît SARRAZIN

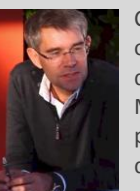

Conseil Consultant en organisation et qualité Maîtrise des projets d'entreprise

Ingénieur

*I S I A C O N S E I L*

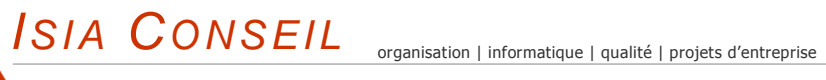

realisonsvosprojets.com

## **MICROSOFT EXCEL**

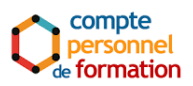

### **l'essentiel**

#### **1- Se familiariser à l'environnement Microsoft Excel**

Cellules, tableau, lignes, colonnes Saisir un chiffre, saisir un texte Effectuer un calcul simple  $(+,-,*,')$ 

#### **2- Créer un tableau**

La fonction somme Sélectionner une cellule, une plage de cellule Insérer Ajuster une ligne ou une colonne Copier, coller Collage spécial Copier par déplacement Recherche Référencement absolu d'une cellule

#### **3- Présenter un tableau**

Mise en forme d'une cellule Imprimer, aperçu avant impression, Modifier les marges, format feuille Entête et pied de page Mise en forme élaborée d'un tableau Fusion de cellule Ajustement des cellules

#### **4- Fonctions élaborées**

**Onglets** Correction orthographique Options d'un tableau Tri des cellules Utiliser une fonction Ajouter un commentaire à une cellule Insérer une image, Protéger les cellules Mise en forme conditionnelle

« LE COMMENCEMENT EST BEAUCOUP PLUS QUE LA MOITIE DE L'OBJECTIF" ARISTOTE

realisonsvosprojets.com

### **Objectifs**

Maîtriser les fonctionnalités principales de Microsoft Excel afin de concevoir rapidement ses premiers tableaux et de les présenter correctement.

### Pré-requis

Connaissance de l'environnement Windows.

### Durée

1 journée Intra-entreprise

### Code B03

### Animateur

Benoît **SARRAZIN** 

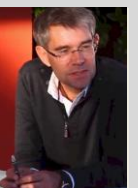

Conseil Consultant en organisation et qualité Maîtrise des projets d'entreprise

Ingénieur

### *I S I A C O N S E I L*

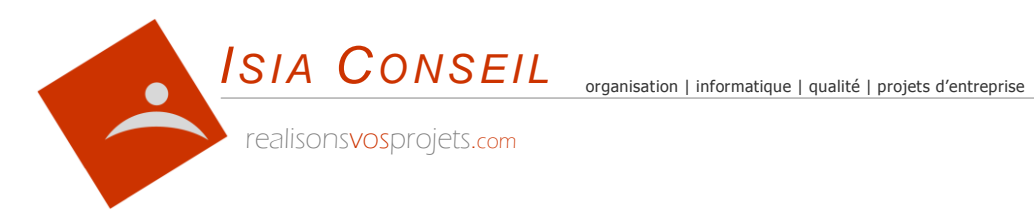

## **MICROSOFT EXCEL**

### **approfondissements**

### Cette formation permet d'améliorer la qualité et la présentation de ses tableaux professionnels et de gagner en efficacité et rapidité grâce aux fonctionnalités les plus avancées de Microsoft Excel.

**Objectifs** 

### Pré-requis

Cette formation nécessite la connaissance des fonctionnalités de base de Microsoft Excel.

### Durée

1 journée Intra-entreprise

### Code B04

### Animateur

Benoît SARRAZIN

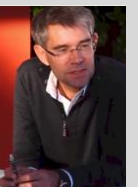

Conseil Consultant en organisation et qualité Maîtrise des projets d'entreprise

Ingénieur

### **1- Fonctionnalités de base d'Excel**  Contenu d'une cellule, texte, nombre ou formule Format d'une cellule, couleur, fond, contour Hauteur, largeur, insertion de ligne et de colonne Format d'impression et enregistrement Formules arithmétiques simples, pourcentage, somme automatique Présentation de base d'un tableau

### **2- Les formules**

Sélection de cellules Recopie de cellules par copier-coller, par glisser-déplacer, incrémentale Référencement absolu Gestion dans différents onglets Arrondis Gestion de paramètres Nommer les cellules Recherche Mise en forme conditionnelle Format d'affichage personnalisé Formules avec dates et heures

### **3- Présentation des tableaux**

Fusion et alignement de cellules Format d'affichage complexe Forçage des formats Non-affichage des valeurs « zéro » Ajout de commentaires Mises en forme élaborées et styles

### **4- Les fonctions complexes**

Les fonctions Restriction de saisie Visualiser les formules dans les cellules Transformer des formules en valeurs par collage spécial Graphiques (présentation et initiation) Ecrire un montant en toutes lettres Insérer un tableau Excel dans un document Word Créer des modèles Insertion d'images

« LE COMMENCEMENT EST BEAUCOUP PLUS QUE LA MOITIE DE L'OBJECTIF" ARISTOTE

realisonsvosprojets.com

### *I S I A C O N S E I L*

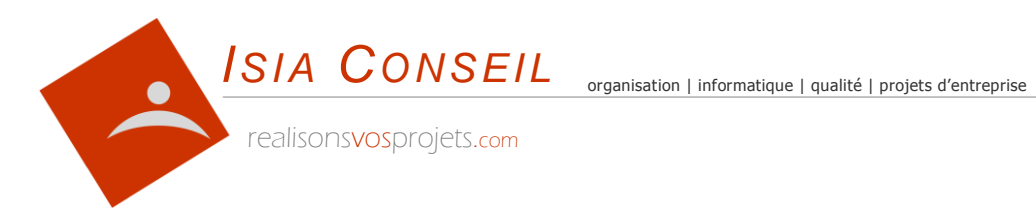

## **POWERPOINT**

### **l'essentiel**

#### **1- Se familiariser à l'environnement Microsoft Powerpoint**

Ouvrir une nouvelle présentation Ouvrir, enregistrer et fermer une présentation existante Insérer, supprimer, déplacer ou dupliquer une diapositive Organiser ses diapositives à l'aide du mode trieuse

#### **2- Concevoir des diapositives**

Insérer une zone de texte : saisir, modifier ou supprimer un texte Définir le retrait des puces, l'alignement et l'interligne d'une zone de texte Améliorer la pertinence de sa présentation (tableaux, schémas, graphiques) Illustrer une diapositive (image, dessin, objet WordArt)

### **3- Mettre en forme ses diapositives**

Appliquer les mises en forme automatiques (assistant sommaire automatique, modèles de conception prédéfinis, mises en page automatiques) Définir un arrière-plan Utiliser la charte graphique de son entreprise Utiliser les masques pour une mise en forme manuelle de ses diapositives

#### **4- Projeter un diaporama**

Masquer une ou plusieurs diapositives Personnaliser les animations Gérer les transitions Atteindre rapidement une diapositive Avancer le diaporama manuellement ou l'automatiser

#### **5- Impression d'un diaporama**

Insérer en-têtes et pieds de page Choisir son support papier en fonction de l'utilisation attendue (transparents, diapositives, documents, pages de commentaires, mode plan)

#### « LE COMMENCEMENT EST BEAUCOUP PLUS QUE LA MOITIE DE L'OBJECTIF" ARISTOTE

realisonsvosprojets.com

### **Objectifs**

Maîtriser les fonctionnalités principales de Powerpoint afin de concevoir rapidement des diaporamas qui soutiendront efficacement des présentations orales ou jointes à des emails

### Pré-requis

Connaissance de l'environnement Windows.

### Durée

½ journée Intra-entreprise

### Code B05

### Animateur

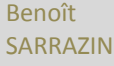

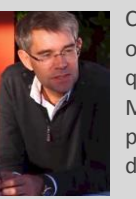

Ingénieur Conseil Consultant en organisation et qualité Maîtrise des projets d'entreprise

#### *I S I A C O N S E I L*

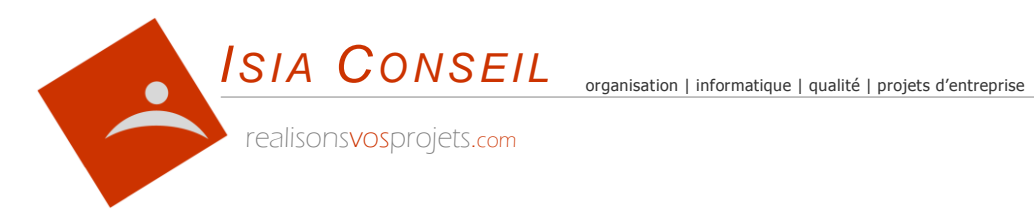

## **POWERPOINT**

### **approfondissements**

## **Objectifs**

Cette formation permet d'améliorer la qualité de ses présentations professionnelles et de gagner en efficacité et rapidité grâce aux fonctionnalités les plus avancées de Microsoft Powerpoint.

### Pré-requis

Cette formation nécessite la connaissance des fonctionnalités de base de Microsoft Powerpoint.

### Durée

½ journée Intra-entreprise

### Code B06

### Animateur

Benoît **SARRAZIN** 

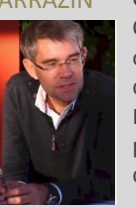

Ingénieur Conseil Consultant en organisation et qualité Maîtrise des projets d'entreprise

#### **1- Faire de son diaporama une présentation multimédia interactive**

Importer des fichiers multimédias (sons, photos numériques, clips vidéos, etc.)

Optimiser la pertinence de ses images et photos en utilisant la barre d'image Améliorer ses schémas et organigrammes à l'aide de la barre de dessin Insérer des boutons d'action et/ou des liens hypertextes dans son diaporama

Développer son utilisation des effets d'animation et de transition Améliorer le résultat obtenu à l'aide de l'aperçu de l'animation

**2- Améliorer l'apparence de ses diapositives pour une présentation plus attractive**

Créer et utiliser ses propres modèles Bien choisir son arrière plan Améliorer l'utilisation des masques : logos, date et numérotation des pages

#### **3- Prendre des notes lors de sa présentation**

Insérer des commentaires hors des diapositives pour la présentation orale Annoter sa présentation lors de la réunion à l'aide de la fonction "aidemémoire" Exporter ses notes "aide-mémoire" vers Microsoft Word

#### **4- Rendre sa présentation accessible à tous**

Mettre en ligne votre diaporama via Internet ou Intranet Diffuser sa présentation sur CD-Rom Joindre un diaporama en pièce jointe

#### « LE COMMENCEMENT EST BEAUCOUP PLUS QUE LA MOITIE DE L'OBJECTIF" ARISTOTE

realisonsvosprojets.com

#### *I S I A C O N S E I L* S.A.R.L. au Capital de 5 000.00 € - R.C.S. Nice B 509 872 057 - SIRET 509 872 057 00013 - APE 7022Z - TVA intra FR00509872057 Siège social : 1571 Bd du Maréchal Leclerc 06360 EZE - Déclaration formateur 93 06 06564 06 - RC Pro Aviva 75 181 622

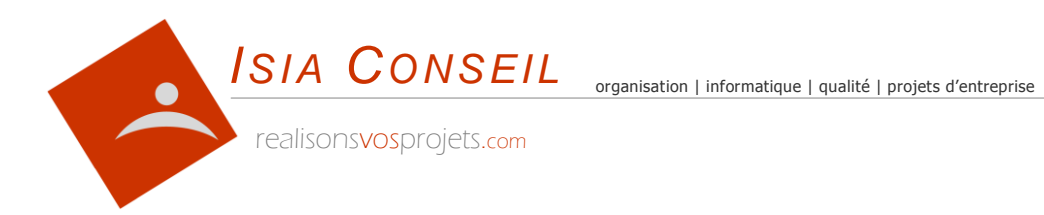

## **MESSAGERIE ELECTRONIQUE**

### **l'essentiel Outlook et Windows Mail**

#### **1- Se familiariser avec un logiciel de messagerie**

Ecrire un message Envoyer un message Recevoir un message Répondre à un message Imprimer un message

#### **2- Fonctions avancées**

Envoyer un message à plusieurs destinataires Copie et Copie cachée Pièces jointes Classer les messages dans des dossiers Insérer automatiquement une signature Nettoyer sa boîte aux lettres Paramétrer une boîte aux lettres Gérer ses contacts

### **3- Sur Internet**

Créer une boîte aux lettres sur Internet Messagerie sur Internet Recevoir ses e-mails sur son téléphone mobile

**Objectifs** 

Maîtriser les fonctionnalités principales d'un logiciel de messagerie afin de savoir envoyer, recevoir et classer son courrier électronique

### Pré-requis

Connaissance de l'environnement Windows.

### Durée

½ journée Intra-entreprise

### Code B07

#### Animateur

Benoît **SARRAZIN** 

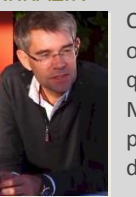

Conseil Consultant en organisation et qualité Maîtrise des projets d'entreprise

Ingénieur

« LE COMMENCEMENT EST BEAUCOUP PLUS QUE LA MOITIE DE L'OBJECTIF" ARISTOTE

realisonsvosprojets.com

#### *I S I A C O N S E I L*

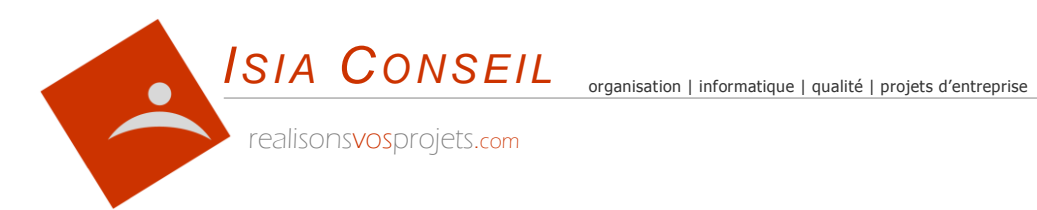

## **MICROSOFT OUTLOOK**

### **approfondissements**

#### **1- Les fonctionnalités approfondies de la messagerie**

Classement automatique des messages Organiser ses dossiers Classer ses messages par code couleur, assurer un suivi Les accusés de réception d'envoi et de lecture Règles et alertes Créer ses messages avec Microsoft Word Paramétrer sa signature avec des images et des liens Gestion approfondie des comptes de messageries Se protéger du spamming, le courrier indésirable Préférences d'affichage

#### **2- Les contacts**

La fiche contact Les groupes de contact Recherche approfondie Afficher les messages rattachés à un contact Les contacts partagés avec Exchange

#### **3- L'agenda**

Gérer ses rendez-vous Mettre en place des rappels Editer son planning Rendez-vous réguliers Rechercher un rendez-vous Liens avec les contacts L'agenda partagé avec Exchange L'agenda d'une ressource partagée (ex : une salle, un rétroprojecteur …)

#### **4- Les tâches**

Gérer ses actions avec les tâches et les échéances Le suivi d'affaires avec les fiches contact et les tâches Les tâches partagées avec Exchange

#### **5- Fonctions avancées**

Importer ou exporter des données Réaliser un mailing

### **Objectifs**

Cette formation permet de savoir utiliser les fonctions avancées d'Outlook (agenda, calendrier, tâches) et de traiter des fonctionnalités complexes (import/export, mailing, règles de gestion)

### Pré-requis

Cette formation nécessite la connaissance des fonctionnalités de base de Microsoft Outlook.

### Durée

1 journée Intra-entreprise

### Code B08

#### Animateur

Benoît **SARRAZIN** 

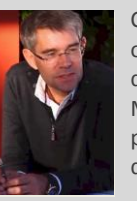

Conseil Consultant en organisation et qualité Maîtrise des projets d'entreprise

Ingénieur

#### *I S I A C O N S E I L*

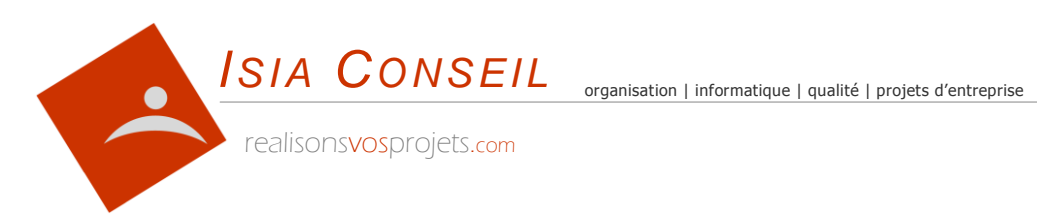

## **E- L'ORDINATEUR**

realisonsvosprojets.com

*I S I A C O N S E I L* S.A.R.L. au Capital de 5 000.00 € - R.C.S. Nice B 509 872 057 - SIRET 509 872 057 00013 - APE 7022Z - TVA intra FR00509872057 Siège social : 1571 Bd du Maréchal Leclerc 06360 EZE - Déclaration formateur 93 06 06564 06 - RC Pro Aviva 75 181 622

organisation | informatique | qualité | projets d'entreprise *ISIA CONSEIL*

realisonsvosprojets.com

**savoir utiliser un ordinateur** 

**LE POSTE DE TRAVAIL**

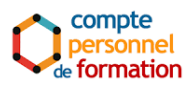

### **Objectifs**

Cette formation est notamment proposée dans le cadre du C.P.F.

Elle permet au débutant de comprendre, d'apprivoiser un ordinateur et de savoir en utiliser les fonctionnalités de base

### Pré-requis

Aucun

Formation pour les débutants

### Durée

1 jour Intra-entreprise

### Code P01

### Animateur

Benoît SARRAZIN

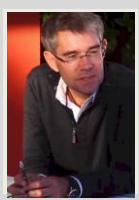

Ingénieur Conseil Consultant en organisation et qualité Maîtrise des projets d'entreprise

### **1- Présentation d'un ordinateur**

Les composantes d'un ordinateur Schéma Démarrer et arrêter l'ordinateur Le clavier, les icônes, la souris Clic gauche et clic droit, double clic, Maj clic, ctrl clic

### **2- Fichiers et dossiers**

Dossiers, sous-dossiers Comment organiser ses fichiers Le bureau Menus, Touche accélératrice clavier, Boutons Raccourci clavier, raccourci sur le bureau Créer un raccourci, Propriétés des documents Mettre des raccourcis sur le bureau Corbeille, Récupérer un fichier « détruit »

#### **3- Outils**

Sous-menus Documents (derniers documents utilisés) Favoris Calculatrice, Copier-coller un résultat Recherche Voir la date

#### **4- Fonctions étendues**

Barre des tâches Ouvrir les fichiers créés Réduire, fermer, double clic sur barre nom Fichiers chargés (Fenêtres) Maj clic et Ctrl clic, Tout sélectionner Copier, déplacer des fichiers, Coller, Glisser-déplacer, Enregistrement Sauvegarder son poste de travail

realisonsvosprojets.com

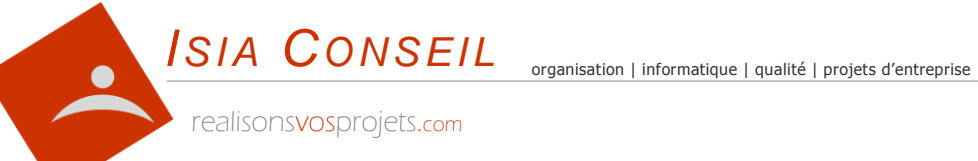

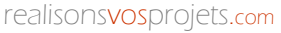

## **PHOTOS ET VIDEOS**

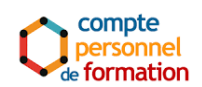

### **gérer, classer, développer mes photos et vidéos**

#### **1- Organiser ses photos et vidéos**

Rapatrier ses photos sur son ordinateur Nommer ses photos ou ses vidéos Légender ses photos Utiliser les propriétés des fichiers images La géo-localisation des photos Les dossiers, classement par date ou par thème ou les deux Les logiciels de classement et d'indexation (ex Picassa)

#### **1- Les logiciels de retouche**

Retoucher, recadrer, Yeux rouges, taille, … Les logiciels de retouche de photos Les logiciels de montage vidéo Imprimer ses photos

#### **2- Développer ses photos et vidéos**

Consulter photos et vidéo sur son poste de télévision Les outils portables de consultation Créer des diaporamas Développer chez son photographe habituel Les bornes de développement Les sites Internet de développement Graver une vidéo Utiliser les offres promotionnelles Les coupons de réduction

### **3- Mettre en ligne et partager sur Internet**

Mettre en ligne sur des sites spécialisés Mettre en ligne sur son blog Partager ses créations Sécuriser les accès à son blog Rechercher des photos ou vidéos sur Internet Envoyer ses photos par courrier électronique Compresser ses fichiers images et vidéos Transférer sur clé USB

**Objectifs** 

Cette formation est notamment proposée dans le cadre du C.P.F.

Elle permet au stagiaire de gérer et d'organiser ses photos et vidéos. Elle explique les possibilités de consultation, de partage et de développement des photos et vidéos

Exemple avec *Picasa*

### Pré-requis

Savoir utiliser un ordinateur

Connaissance de Windows

### Durée

1 jour Intra-entreprise

### Code P02

### Animateur

Benoît **SARRAZIN** 

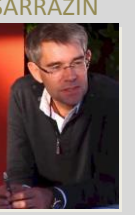

Ingénieur Conseil Consultant en organisation et qualité Maîtrise des projets d'entreprise

realisonsvosprojets.com

#### *I S I A C O N S E I L*

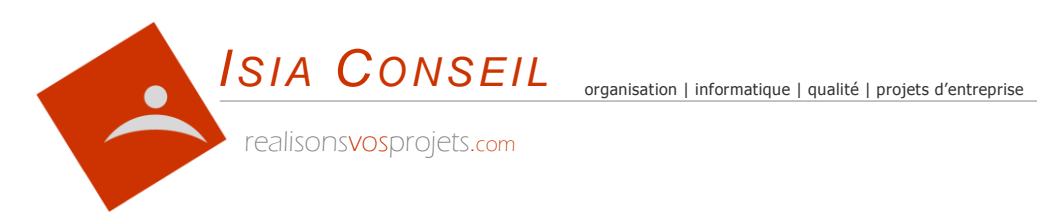

![](_page_36_Picture_2.jpeg)

realisonsvosprojets.com

*I S I A C O N S E I L* S.A.R.L. au Capital de 5 000.00 € - R.C.S. Nice B 509 872 057 - SIRET 509 872 057 00013 - APE 7022Z - TVA intra FR00509872057 Siège social : 1571 Bd du Maréchal Leclerc 06360 EZE - Déclaration formateur 93 06 06564 06 - RC Pro Aviva 75 181 622

![](_page_37_Picture_0.jpeg)

![](_page_37_Picture_2.jpeg)

### **Objectifs**

Cette formation est notamment proposée dans le cadre du C.P.F.

Elle permet de bien utiliser les sources d'information disponibles sur Internet et de devenir un acteur

### Pré-requis

Savoir naviguer et faire des recherches sur Internet

### Durée

2 jours Intra-entreprise

### Code W01

### Animateur

Benoît SARRAZIN

![](_page_37_Picture_13.jpeg)

Conseil Consultant en organisation et qualité Maîtrise des projets d'entreprise

Ingénieur

**comprendre et utiliser Internet au quotidien Newsletter, E-mailing, Buzz, RSS, Podcast, Web 2.0, 3.0 …**

#### **1- L'internet**

Historique Définition actuelle Le vocabulaire de l'Internet Internet comme source d'information Devenir un acteur sur Internet

**COMPRENDRE INTERNET**

#### **1- Les sources d'informations**

Les recherches Les favoris Les newsletters, les listes de diffusion Les rubriques d'actualité Les blogs populaires Le podcasting Les agrégateurs de news (fils RSS) Les agents d'alertes et les alertes SMS Les Widgets Le streaming Les informations géo-localisées Les encyclopédies Personnaliser sa page d'accueil en fonction de ses centres d'intérêt Les barres de recherche

### **2- Etre acteur de l'Internet**

Créer son blog, les plateformes de blog, les billets Les sites perso Les forums, les groupes de discussion Les chats Le Web 2.0 Le Web sémantique ou 3.0 Les réseaux virtuels, le networking Le buzz sur Internet, le marketing viral L'internet mobile

#### **3- Les principaux navigateurs**

Internet Explorer, Firefox, Opera, Safari, Netscape Se protéger du spamming

### *I S I A C O N S E I L*

![](_page_38_Picture_0.jpeg)

![](_page_38_Picture_2.jpeg)

## **FIREFOX CHROME / GOOGLE**

### **Objectifs**

Cette formation permet au stagiaire d'utiliser de manière efficace les dernières versions de Chrome et/ou de Mozilla Firefox comme navigateur Internet

### Pré-requis

Savoir utiliser un ordinateur

Connaissance de Windows

### Durée

1 jour Intra-entreprise

### Code W02

### Animateur

Benoît SARRAZIN

![](_page_38_Picture_14.jpeg)

Conseil Consultant en organisation et qualité Maîtrise des projets d'entreprise

Ingénieur

**naviguer avec Internet Explorer et Google**

#### **4- Présentation de Chrome et de Mozilla Firefox**

Navigation Ouvrir un site par son adresse Saisie rapide d'une adresse Ouvrir un site récemment visité

### 5- **Gérer ses sites favoris**

Mettre un site en favori Ouvrir un site favori Organiser le dossier des favoris Ouvrir tous les sites d'un même dossier de favoris Visualiser les onglets sous forme d'images Rechercher un site dans l'historique Modifier la page d'accueil « Nettoyer » le disque dur

### 6- **Sauvegarder des informations ou des images** Sauvegarder une image Copier du texte Copier une image Copier – coller du texte Imprimer une page Télécharger un document

- **7- Recherche et navigation approfondie avec**  La Google Toolbar Recherche avec Google Afficher directement la page la plus pertinente OU, ET, SAUF Grouper les mots Caractères accentués Site déjà visité Ouvrir un site Afficher uniquement des pages en français
	- Rechercher des images
	- Traduire une page ou du texte

realisonsvosprojets.com

![](_page_39_Picture_1.jpeg)

compte personnel formation

## **RECHERCHES SUR INTERNET**

**être efficace et pertinent**

### **1- L'internet**

Historique, définition actuelle de l'Internet Le vocabulaire de l'Internet Le Web invisible

### **2- Les outils de recherches**

Les moteurs de recherche, les annuaires, différence Les méta-moteurs Comment fonctionne l'indexation de l'information, la popularité Les sites portails Les moteurs d'actualité et les moteurs cartographiques Modifier sa page d'accueil Les barres de recherches

### **3- Les méthodes de recherche**

Rechercher un site par son adresse Saisir rapidement une adresse Revisiter un site récent Les favoris, les bookmarks Visualiser sous forme d'images L'historique Les liens commerciaux Les sites spécialisés, les recherches thématiques Les encyclopédies

### **4- Recherches optimisées avec**

La zone de recherche, la syntaxe La pertinence et l'ordre des mots clés Les mots composés, les caractères accentués Les opérateurs booléens (ET OU SAUF) Utiliser les onglets La Google Toolbar Recherche d'image Recherche dans un fichier pdf Les tags, les géo-tags Les nouveaux moteurs de recherche Les moteurs expérimentaux Les recherches géo-localisées Les sites francophones Traduction automatique des pages Trucs et astuces …

realisonsvosprojets.com

### **Objectifs**

Cette formation est proposée dans le cadre du C.P.F.

Elle est destinée à toute personne souhaitant rechercher efficacement sur Internet et optimiser ses recherches.

Exemples avec Google

### Pré-requis

Savoir naviguer sur Internet Connaître Windows

### Durée

2 jours Intra-entreprise

### Code W03

### Animateur

Benoît **SARRAZIN** 

![](_page_39_Picture_25.jpeg)

Ingénieur Conseil Consultant en organisation et qualité Maîtrise des projets d'entreprise

#### *I S I A C O N S E I L*

![](_page_40_Picture_0.jpeg)

## **NVU / DREAMWEAVER**

### **Le langage HTML**

**1- Comprendre le code HTML** Historique, Balises meta Balises de structures Balises de mise forme Les CSS, les styles Création de lien hypertexte Création de lien de messagerie Les includes PHP

#### **2- Logiciel éditeur HTML (NVU ou Dreamweaver)**

Publication de données sur internet Configurer le protocole FTP Création de nouvelle page Ajout de texte Insertion d'images Nommer les fichiers, caractères spéciaux, référencement, extensions… Les liens : chemin relatif ou absolu Comprendre l'architecture du site

#### **3- Mise en pratique des connaissances**

Mise en pratique sur le cas concret du stagiaire (1 jour)

**4- Mise en ligne**

Le logiciel de transfert FTP Filezilla

### **Objectifs**

Elle est destinée à toute personne désirant gérer le contenu d'un site Internet.

Mise en pratique des connaissances afin d'accompagner le stagiaire dans la réalisation de son projet Internet

### Pré-requis

Savoir naviguer sur Internet Avoir un projet Internet en cours

### Durée

2 jours + 1 jour Intra-entreprise

### Code W04

### Animateur

Benoît SARRAZIN

![](_page_40_Picture_21.jpeg)

Conseil Consultant en organisation et qualité Maîtrise des projets d'entreprise

Ingénieur

realisonsvosprojets.com

#### *I S I A C O N S E I L* S.A.R.L. au Capital de 5 000.00 € - R.C.S. Nice B 509 872 057 - SIRET 509 872 057 00013 - APE 7022Z - TVA intra FR00509872057 Siège social : 1571 Bd du Maréchal Leclerc 06360 EZE - Déclaration formateur 93 06 06564 06 - RC Pro Aviva 75 181 622

![](_page_41_Picture_0.jpeg)

## **SITE MARCHAND PRESTASHOP**

**Gérer au quotidien un site marchand**

#### **1- Catalogue produits**

Nom, descriptif, caractéristiques Prix, prix spécifiques Déclinaisons (taille, coloris …) Catégories, Marques, Produits associés Images, images par déclinaison Transporteurs et Modalités de livraison

#### **2- Gestion du stock**

Paramétrage de la gestion du stock Stock par article, par déclinaison (taille, coloris) Liaison avec votre application de gestion

#### **3- Les clients**

Clients, adresses Suivi des clients Emailing, newsletters Relance des paniers abandonnés

#### **4- Les commandes**

Réception d'une commande Etat d'une commande Livraison Echanges avec le client Retour d'un produit

#### **5- Animation du site**

Promotions sur les articles Diaporama, renvoi vers les pages du site Page d'accueil Les bannières Paramétrage du menu principal, du bas de page Informations magasin, plan d'accès Les pages de contenus, les textes enrichis

### **6- Modules complémentaires** Quelques exemples de modules complémentaires Le référencement

realisonsvosprojets.com

#### *I S I A C O N S E I L*

S.A.R.L. au Capital de 5 000.00 € - R.C.S. Nice B 509 872 057 - SIRET 509 872 057 00013 - APE 7022Z - TVA intra FR00509872057 Siège social : 1571 Bd du Maréchal Leclerc 06360 EZE - Déclaration formateur 93 06 06564 06 - RC Pro Aviva 75 181 622

### **Objectifs**

Savoir gérer au quotidien son site marchand développé avec Prestashop : Animation du site, Catalogue de produits, Traitement des commandes

Pré-requis

Savoir naviguer sur Internet

### Durée

2 jours Intra-entreprise

### Code W05

### Animateur

Benoît SARRAZIN

![](_page_41_Picture_27.jpeg)

Ingénieur Conseil Consultant en organisation et qualité Maîtrise des projets d'entreprise

![](_page_42_Picture_0.jpeg)

## **BACK OFFICE WORDPRESS**

**Entretenir son site WordPress**

### **Objectifs**

Savoir gérer au quotidien le back office de son site Internet développé avec WordPress : Pages de contenus, actualités, Catalogue de produits, Traitement des commandes

### Pré-requis

Savoir naviguer sur Internet

### Durée

2 jours Intra-entreprise

### Code W06

### Animateur

Benoît SARRAZIN

![](_page_42_Picture_13.jpeg)

Conseil Consultant en organisation et qualité Maîtrise des projets d'entreprise

Ingénieur

### **1- Les Actualités**

Créer une actualité Les permaliens Le contenu texte, image et vidéo Image mise en avant Les catégories et les étiquettes La publication

#### **2- Les pages de contenus**

Le contenu texte, image et vidéo La publication

### **3- Les produits**

Nom, descriptif, caractéristiques Prix, prix spécifiques Les catégories et les produits associés Images Transporteurs et Modalités de livraison Les avis clients

### **4- Gestion du stock**

Paramétrage de la gestion du stock Liens avec l'application de gestion

### **5- Les utilisateurs (clients)**

Clients, adresses Suivi des clients Emailing, newsletters

#### **6- Animation du site**

Diaporama, renvoi vers les pages du site Page d'accueil Les bannières Paramétrage du menu principal, du bas de page Le référencement

realisonsvosprojets.com

![](_page_43_Picture_0.jpeg)

## **REFERENCEMENT NATUREL**

### **Améliorer la visibilité de son Site Internet**

### **Objectifs**

Savoir optimiser son site Internet pour le rendre référençable dans les moteurs de recherche. Exercices et cas pratiques sur votre propre site Internet

### Pré-requis

Avoir un site Internet

### Durée

2 jours Intra-entreprise

### Code W07

### Animateur

Benoît SARRAZIN

![](_page_43_Picture_13.jpeg)

Conseil Consultant en organisation et qualité Maîtrise des projets d'entreprise

Ingénieur

#### **7- Définition**

Référencement naturel et référencement payant Historique

#### **8- Les techniques de référencement naturel**

Structuration des contenus Les balises titres La mise en valeur du contenu, le gras et l'italique Le vocabulaire Les mots interdits (spam words) Les médias images, vidéos, PDF Ciblage des mots clés Liaison des contenus Optimisation de la sémantique Contenu externe Optimisation de la vitesse d'affichage des pages Optimisation du taux de clic (CTR) Utilisation d'un crawler Sites multi-supports Les certificats SSL (https) Le fichier robot.txt Le sitemap Le responsive design. Le format amp Les boutons de partage La réécritures des URLs Le rajeunissement d'anciens articles Les contenus sans visites

realisonsvosprojets.com